# <span id="page-0-0"></span>Package 'BiocWorkflowTools'

October 16, 2019

Title Tools to aid the development of Bioconductor Workflow packages

**Version** 1.10.0

Encoding UTF-8

Description Provides functions to ease the transition between Rmarkdown and LaTeX documents when authoring a Bioconductor Workflow.

License MIT + file LICENSE

Depends  $R$  ( $> = 3.4$ )

Imports BiocStyle, bookdown, devtools, git2r, httr, knitr, rmarkdown, rstudioapi, stringr, tools, utils, usethis

NeedsCompilation no

VignetteBuilder knitr

biocViews Software, ReportWriting

RoxygenNote 6.1.1

Collate 'createBiocWorkflow.R' 'f1000\_article.R' 'uploadToOverleaf.R' 'markdownToLatex.R' 'utils.R'

git\_url https://git.bioconductor.org/packages/BiocWorkflowTools

git\_branch RELEASE\_3\_9

git\_last\_commit 0760700

git\_last\_commit\_date 2019-05-02

Date/Publication 2019-10-15

Author Mike Smith [aut, cre], Andrzej Oles [aut] ´

Maintainer Mike Smith <grimbough@gmail.com>

# R topics documented:

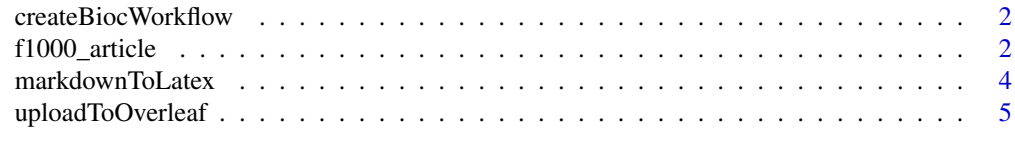

**Index** [6](#page-5-0) **6** 

<span id="page-1-0"></span>createBiocWorkflow *Create a New Bioconductor Workflow Package*

#### Description

Uses [create](#page-0-0) to set up a skeleton for a new Bioconductor workflow package.

### Usage

```
createBiocWorkflow(path, description = getOption("devtools.desc"),
 rstudio = TRUE, open = rstudio)
```
#### Arguments

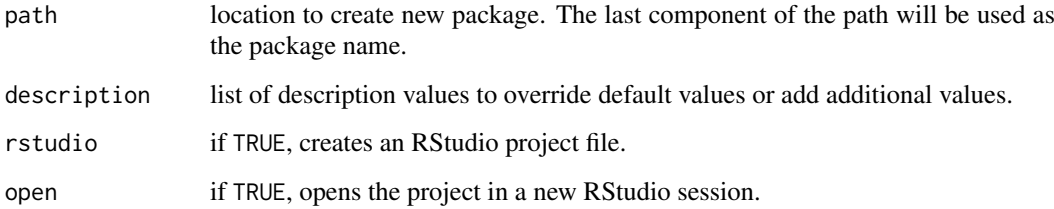

#### Value

File path to the R Markdown vignette (invisibly).

#### Examples

```
createBiocWorkflow(file.path(tempdir(), "MyWorkflow"), open = FALSE)
```
f1000\_article *F1000Research article format*

#### Description

Format for creating F1000Research software tool articles.

#### Usage

```
f1000_article(toc = FALSE, number_sections = FALSE, fig_width = 5.67,
  fig_height = fig_width, fig_align = "center", keep_tex = TRUE,
 citation_package = "natbib", md_extensions = "+link_attributes",
 pandoc_args = "--wrap=preserve", ...)
```
#### <span id="page-2-0"></span>f1000\_article 3

# Arguments

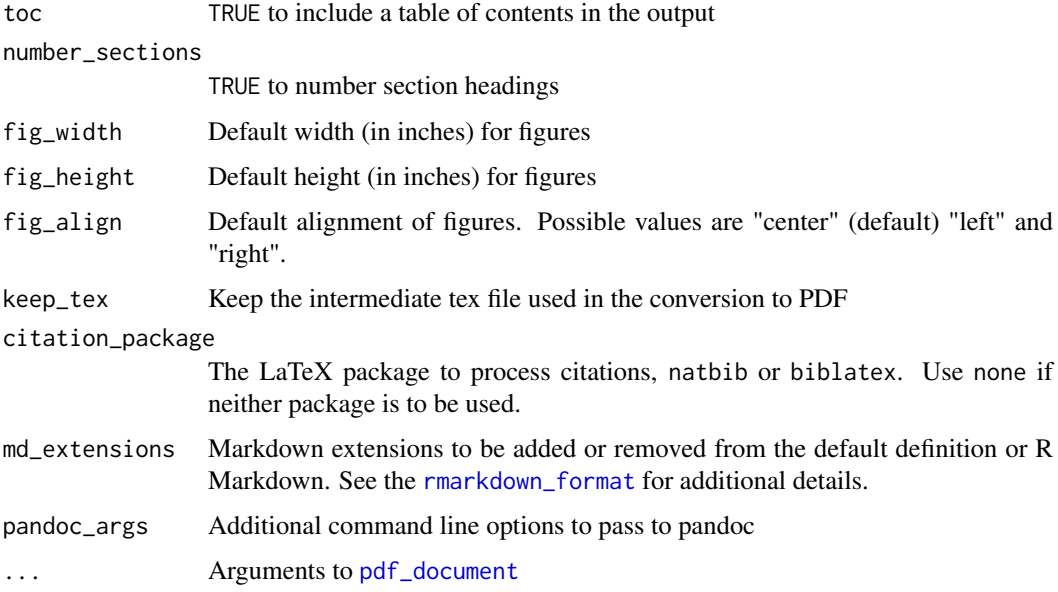

#### Details

Creates LaTeX sources which can be submitted to F1000Research through Overleaf.

#### Value

R Markdown output format to pass to [render](#page-0-0)

## **Citations**

R Markdown supports automatic generation of citations. You can find more information on the markdown citation syntax in the [Bibliographies and Citations](http://rmarkdown.rstudio.com/authoring_bibliographies_and_citations.html) article in the R Markdown online documentation.

A bibliography file can be specified using the bibliography metadata field in the document's YAML header. Metadata variables for customizing citation style include:

biblio-style Bibliography style (e.g. "unsrtnat", "plainnat")

natbiboptions Options to natbib LaTeX package (e.g. "number", "super", "round")

biblatexoptions Options to biblatex LaTeX package

## Examples

```
## Not run:
```
rmarkdown::draft("MyArticle.Rmd", template="f1000\_article", package="BiocWorkflowTools")

## End(Not run)

<span id="page-3-0"></span>

#### Description

Turn Rmarkdown version of workflow document into latex file that can be uploaded to F1000 Overleaf.

#### Usage

markdownToLatex(input, output = NULL, compress = TRUE)

#### Arguments

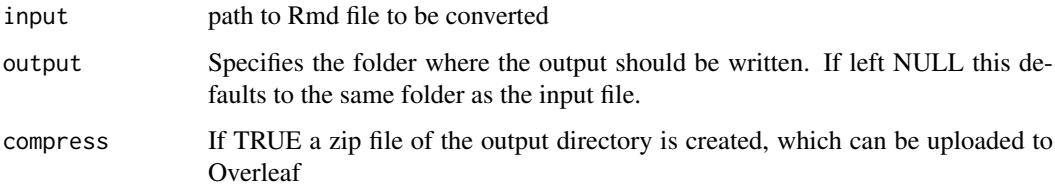

#### Details

This function has been deprecated. The recommended way to create the F1000 LaTeX and pdf version is to ensure your Rmarkdown document has the property 'output: BiocWorkflowTools::f1000\_article' in the YAML header, and to use the function [render](#page-0-0) in the rmarkdown pacakge on the document (or use the 'knit' button in RStudio).

#### Value

No value is returned, but a tex file is written to disk, and is given an identical name to the input Rmd except for the file extension. Accompanying figures are copied to the output directory long with style files and figures required to match the F1000 Research format.

Optionally the output directory can be compressed into a zip archive, which can then be uploaded to Overleaf either manually, or by passing it to the function [uploadToOverleaf](#page-4-1).

#### Examples

```
## Not run:
example_Rmd <- system.file('examples/f1000_software_example.Rmd',
                           package = "BiocWorkflowTools")
output_dir <- file.path(tempdir(), 'example')
markdownToLatex(input = example_Rmd, output = output_dir,
                compress = TRUE)
```
## End(Not run)

<span id="page-4-1"></span><span id="page-4-0"></span>uploadToOverleaf *Upload a LaTeX project to Overleaf*

# Description

Upload a LaTeX project to Overleaf

# Usage

uploadToOverleaf(path)

#### Arguments

path File path to a directory or a single zip file to be uploaded.

#### Value

Does not return any value. The Overleaf project page will automatically open in the default browser.

# Examples

```
## Not run:
## don't run this code chunk in the example as we don't want to spam Overleaf
uploadToOverleaf(files = 'MyWorkflow', openInBrowser = TRUE)
```
## End(Not run)

# <span id="page-5-0"></span>Index

create, *[2](#page-1-0)* createBiocWorkflow, [2](#page-1-0)

f1000\_article, [2](#page-1-0)

markdownToLatex, [4](#page-3-0)

pdf\_document, *[3](#page-2-0)*

render, *[3,](#page-2-0) [4](#page-3-0)* rmarkdown\_format, *[3](#page-2-0)*

uploadToOverleaf, *[4](#page-3-0)*, [5](#page-4-0)